#### Inhalt

Die Folgen von Kriegen und internationale Kampagnen dagegen

#### Thema

Kriege gehören auch heute noch zur traurigen Realität von Millionen von Menschen. Die Folgen der Kriege treffen vor allem Zivilist\*innen. Insbesondere der Einsatz von Explosivwaffen zieht langfristige Folgen für die Zivilbevölkerung nach sich. Häuser werden zerstört, Existenzen ruiniert, Menschen in die Flucht getrieben. Die Waffen, die dieses Leid verursachen werden auch direkt vor unserer Haustür hergestellt. Die internationale Kampagne "Explosive weapons in widly populated areas" (EWIPA) setzt sich dafür ein, dass Explosivwaffen in besonders bevölkerten Gebieten nicht mehr eingesetzt werden. Der Weg dahin ist lang und mühsam, aber notwendig.

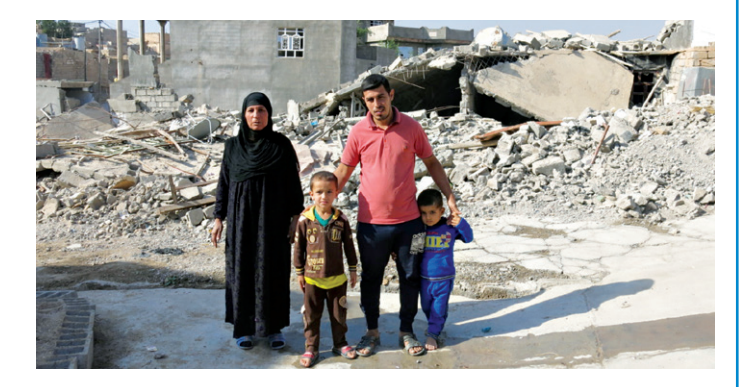

## To dos für Lehrkraft

- SuS anweisen, eine Postkarte/ein Stück Pappe parat zu haben
- Postkarten sammeln und ggf. an HI senden
- Nacharbeit

#### Lernziele

- Die SuS setzen sich mit den Folgen von Kriegen sowie mit den Zusammenhängen mit der eigenen Umwelt auseinander.
- Die SuS erfahren, wie es ist in einer zerbombten Stadt zu leben und lernen die Langzeitfolgen von Explosivwaffen kennen.
- Die SuS beschäftigen sich mit der Bedeutung von zivilgesellschaftlichem Handeln und verstehen, wie eine internationale Kampagne funktioniert und was diese erreichen kann.

# **Zielgruppe**

9. –12. Klasse

#### **Zeit**

45 Minuten

## Bei Präsenzveranstaltung

- • Grafische Darstellung der Auswirkung einer 900-kg-Bombe
- Methode zum Engagement der SuS für die Kampagne

## Vorhandenes Material

- PowerPoint Präsentation mit Audiospur
- 3 Videos
- Informationsmaterial
- Arbeitsaufträge

### Darauf muss man achten

Vorher abklären, ob Menschen mit traumatischen Fluchterfahrungen in der Klasse sind und ggf. fragen, inwiefern diese sich die Einheit erarbeiten bzw. die Videos anschauen wollen.

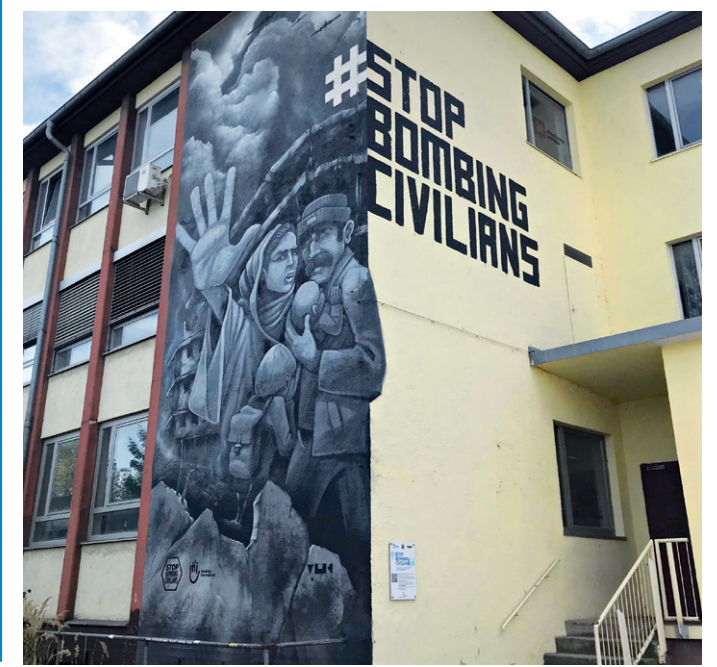

Gefördert durch ENGAGEMENT GLOBAL BMZ # mit Mitteln des

wirtschaftliche Zusamme

 $1B - 1$ 

# $1B$  Bomben auf Wohngebiete – Kampagnen für die Betroffenen

#### Ablauf

In diesem Workshop erzählen zunächst junge Menschen aus Syrien, wie es sich angefühlt hat, in einer zerbombten Stadt zu leben und welche Erfahrungen sie machen mussten.

Anschließend arbeiten die Schüler\*innen mit einer PowerPoint Präsentation, in der wir anhand einer eingesprochenen Audiospur einige Hintergrundinformationen und Fakten zum Thema Explosivwaffen und zur internationalen EWIPA- Kampagne vermitteln.

Dann dürfen die Schüler\*innen selbst aktiv werden: Der erste Arbeitsauftrag besteht in dem Verfassen einer Mail an unseren Außenminister Herrn Maas. Der zweite in der Auseinandersetzung mit zwei Portraits aus den Ausstellungen "Barriere: Zonen" und "erschüttert" des Kriegsfotografen Till Mayer.

Im Anschluss sehen sie ein weiteres Video, das den Zusammenhang zwischen Krieg und unserer direkten Umgebung verdeutlicht. Darauf folgt nochmal ein kleiner Rechercheauftrag und ein großes Dankeschön fürs Mitmachen von unserer Seite!

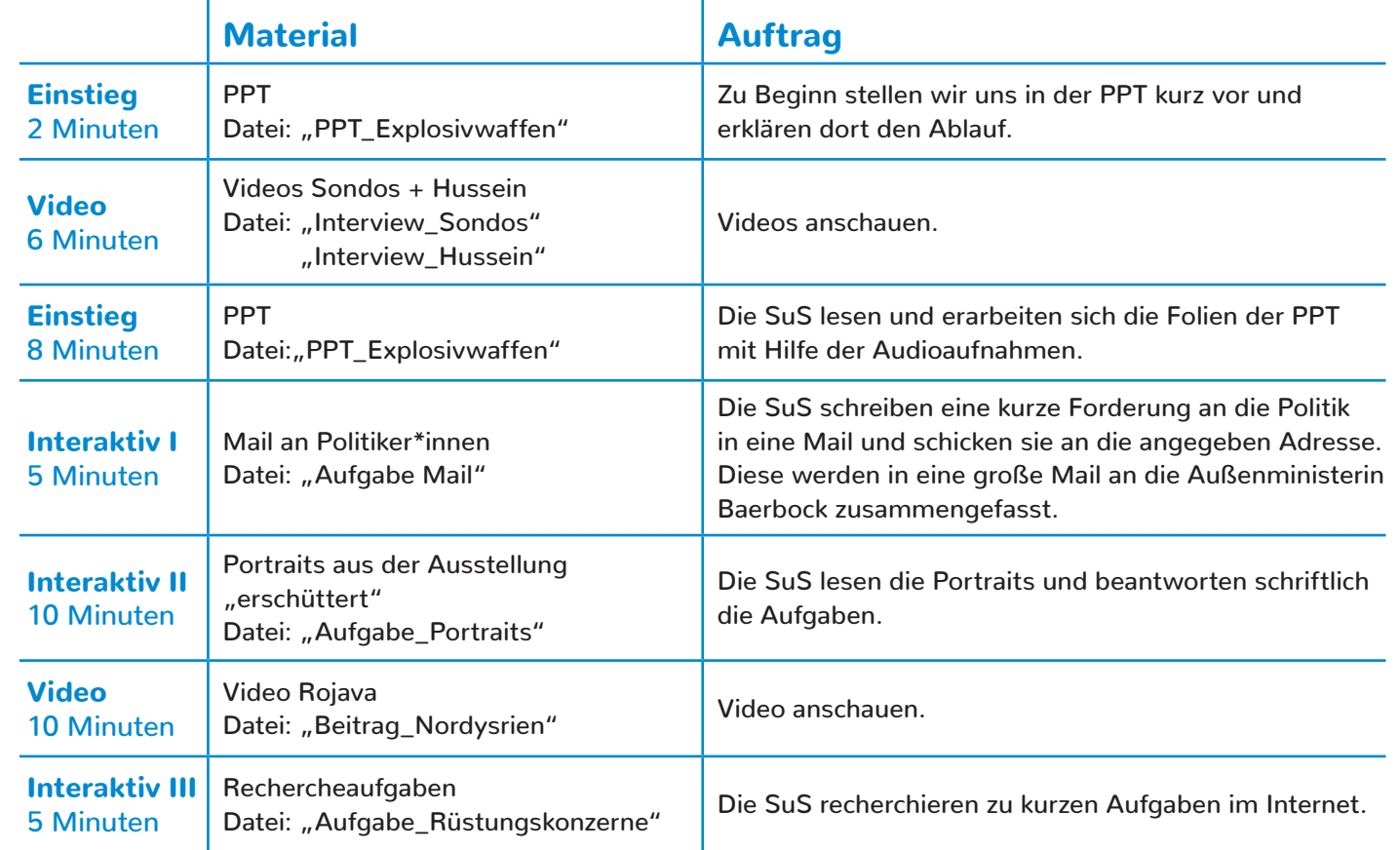

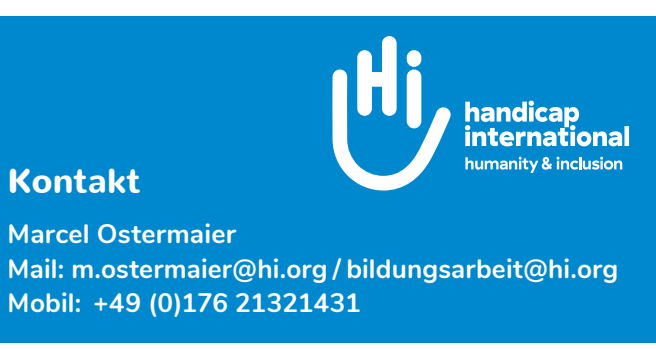